## **Htc Windows Phone 8x Factory Reset**>>>CLICK HERE<<<

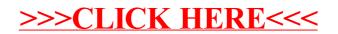